**Gpycompile Crack Activation Key X64**

# [Download](http://evacdir.com/holstein/cong/dards.nbsp/?Z3B5Y29tcGlsZQZ3B=ZG93bmxvYWR8NmFlTWpkM1pueDhNVFkxTkRVeU1qRXhNSHg4TWpVM05IeDhLRTBwSUhKbFlXUXRZbXh2WnlCYlJtRnpkQ0JIUlU1ZA&trekkies=ususally)

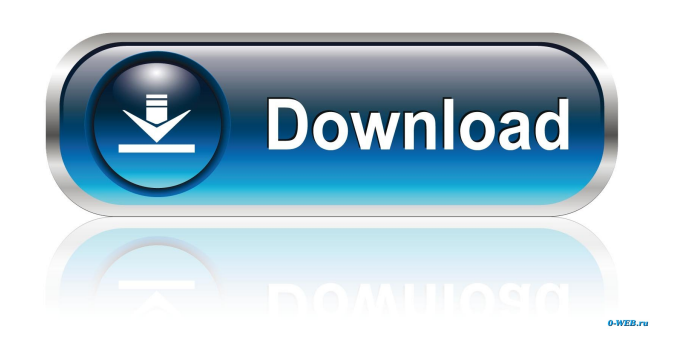

#### **Gpycompile Crack+ Keygen For (LifeTime) Free Download**

Python bytecode compiler and debugging tool. I've tried to remove the python module for several reasons, most important one: my program loads a bunch of separate modules and calling sys.modules[module\_name] will fail if the module has been loaded more than once. In this case, I wanted to load the module only once and prevent the user from reloading it. When I run the following script: import sys import importlib import time import sys for module name in sys.modules: print module name if module\_name =='sys': sys.modules.pop(module\_name) print sys.modules the results are: dict\_keys([]) ['notpy'] {'notpy': } Which should be equivalent to running the script directly from the terminal (of course, I am doing this only to prove that sys.modules has been removed from the sys namespace.) I also tried reloading the module, and that also didn't work. Is there a way to prevent Python from loading modules more than once? A: Loading a module more than once will never cause the module object to have the same id value. You can see this from the code in your script - sys.modules is just a dictionary. If sys.modules[module\_name] is the same object as sys.modules[module\_name] then it is the same object. You could try to use the reload function, but this may only be a solution if you know that sys.modules[module\_name] is the same object as sys.modules[module\_name]. If it isn't, then the reload won't have any effect. An NBC News report showed a disturbing video showing an injured boy being dragged by police in Baton Rouge, Louisiana. The police officer can be seen wearing a helmet and has his body camera turned on. WATCH: "We're coming back on the fence, because we don't want to get into trouble," one officer can be heard saying on the footage. "You have any kids inside?" another officer asked. "No, no, no, no," the boy's

**Gpycompile 2022**

gpycompile is a command line tool to compile Python source code into an executable or dynamic library file. A: The proper way to debug python code is to run the code, hit F9, and see what the debugger gives you. In case you have no idea what I mean, I would suggest looking at this video. A: The reason why people want an IDE like Eclipse or PyDev is because you can use the debugger on the fly, thus you don't need to have the entire debugger build to debug. With PyCharm you can do the same thing: use the Debugger. If you just want to "scratch your own itch", I would advise to try PyCharm (free) and set it up to do so. If you don't want the IDE overhead, you can use the pdb debugger. Pdb is included with Python, so it will be available with the python that comes with your OS, or via python -m pdb. SHARE THIS ARTICLE Share Tweet Post Email Photographer: Andrew Harrer/Bloomberg Photographer: Andrew Harrer/Bloomberg German Chancellor Angela Merkel pledged to stand firm in a dispute with European Union partners that threatens to disrupt negotiations for a new trans-Atlantic trade pact. Merkel's insistence on preserving the free-trade accord between the 28-nation bloc and the U.S. is holding up her hopes of building an economic coalition with Washington to address the economic and political crisis over Greece. As the dispute over the future of the 3-decade-old trade agreement and Greece's future in the EU threatened to escalate into a dispute over trade ties between the two biggest economies, Merkel sent a message of resistance. "We are going to stick to this agreement," Merkel said in an interview with U.S. broadcaster NBC. "We are not going to change it." Merkel's talks in Washington with President Barack Obama have made no headway on an accord to strengthen trade ties, according to U.S. and European officials. The dispute over the open-ended accord that serves as a pillar of the U.S. and EU trading relationship was one of the issues raised in meetings Merkel had with Obama on Thursday. Once unthinkable to many as a political reality, the free-trade accord could be repealed if the EU formally issues a notification that the U. 77a5ca646e

## **Gpycompile Crack With License Code Latest**

gpycompile - a Python debugger and bytecode compiler This project provides a gdb-like debugger and bytecode compiler. The debugger allows you to run code step by step and inspect variables The compiler generates the opcodes necessary to run bytecode, as well as verbose information about the execution, giving a good indication of what's happening. A simple command line interface lets you send and view Python source files, compile Python bytecode, and generate debugging information (PDB files). There is also a graphical user interface for this. Installation gpycompile is available on PyPI as a Python wheel, so if you have a wheel command available on your system, it is likely that you already have it installed. Otherwise, it is recommended to install gpycompile using pip: \$ pip install gpycompile Features ... As per the "Installation" section, I pip installed gpycompile into my system. I see the following command when I type python on my command line: Python 2.7.9 (default, May 4 2016, 10:40:52) [GCC 4.2.1 Compatible Apple LLVM 6.1.0 (clang-602.0.53)] on darwin Type "help", "copyright", "credits" or "license" for more information. >>> but when I use the pygdb command I get the error message: pygdb: unrecognized command '-p' pygdb> A: Install the binary version of Python with brew, brew install python and then run gpycompile using: python -m gpycompile In future, to see the installed Python version, run python --version and to view installed packages, run pip show. 2019 TwoOne The 2019 TwoOne (Tähtitietä 2019), also known as TwoOne: The Baltic Sea Meeting, was a European round of the F3 Euro Series. The races took place on 2 and 3 July 2019 at the Vahterstadion in the northern part of the German island of Wight. It was the twelfth and final round of the inaugural season of the F3 Euro Series, and marked the final European round of the season. It was the first time in which F3 Euro Series visited Wight

#### **What's New In Gpycompile?**

gpycompile enables you to debug Python code on the fly. You can simply load and run it, and see the result. gpycompile also helps you to see the intermediate bytecode which will allow you to understand how the compiler works. gpycompile has a lightweight editor which lets you see the code and type into it right away. In order to use gpycompile the following requirements have to be met: Python 2.7 or later is required. gpycompile works best if Python is compiled for debugging. You will need to install Py\_compile(). You can either do this with easy\_install: \$ easy\_install py\_compile or with pip: \$ pip install py\_compile Usage: gpycompile filename If you want to know more details about how gpycompile works, please read the documentation included with the gpycompile package. You can also use gpycompile to compile a single module. \$ gpycompile file.py This will compile and execute the file.py script and then stop. For a complete list of command line options, please see the documentation. Bug Reporting and Feature Requests: You can find an overview of our bug tracking system on our project page. You can also post bug reports via github directly by opening a new issue. You can reach us via the mailing list. Contributions and bug reports are always very welcome! License: This project is licensed under the MIT license.(REUTERS) -- Central bank reserves fell by \$102 billion in April, the biggest monthly outflow in at least three years, but that was more than offset by a gain in government deposits, the first time the latter has surpassed the former since the fourth quarter of 2010, an official survey showed on Wednesday. Data from the State Administration of Foreign Exchange, or SAFE, showed that gross foreign exchange reserves dropped to \$1.732 trillion in April from \$1.971 trillion in March. Reserves are the central bank's assets, including cash, gold, foreign exchange and securities. The SAFE data is used by the International Monetary Fund, or IMF, in its calculations of global reserves, which are an important gauge of a country's foreign exchange strength. They reached \$1.971 trillion in March, the second time the highest level in more than three years. Reserves fell \$96.6 billion in April alone, the largest monthly decrease in at least three years. In March, China's cash holdings plunged for the first time in more than two years, and it now accounts for less than 10 percent of global reserves, the first time since 2006. Cash holdings rose \$6.6 billion to \$1

## **System Requirements:**

Minimum Specifications: Windows 7, 8.1, or 10 (64-bit versions only) OS X 10.9.5 (64-bit versions only) Processor: Intel Core 2 Duo or AMD Athlon X2 Dual Core Processor or higher Memory: 4 GB Hard Drive: 16 GB Graphics Card: NVIDIA GeForce GTX 960, AMD Radeon R9 290, or Intel GMA HD Graphics 4000 or higher Connectivity: Internet Connection Additional Notes: If you experience problems while playing, please try to free

Related links:

<http://molens.info/?p=5620>

[https://theislander.net/wp-content/uploads/Smooth\\_Radio.pdf](https://theislander.net/wp-content/uploads/Smooth_Radio.pdf)

<http://outdooryogany.com/wp-content/uploads/2022/06/xilihary.pdf>

[https://www.vsv7.com/upload/files/2022/06/Plui3ASGDblZeyPR4X7X\\_06\\_6c21f1e0cb2981360672a811295788db\\_file.pdf](https://www.vsv7.com/upload/files/2022/06/Plui3ASGDblZeyPR4X7X_06_6c21f1e0cb2981360672a811295788db_file.pdf) [https://hissme.com/upload/files/2022/06/EaELEqRbAWSeFKB4hLyd\\_06\\_a356e5574fc19b6dc369c17873577d4e\\_file.pdf](https://hissme.com/upload/files/2022/06/EaELEqRbAWSeFKB4hLyd_06_a356e5574fc19b6dc369c17873577d4e_file.pdf) [https://www.nooganightlife.com/wp-content/uploads/2022/06/AntispamSniper\\_for\\_Windows\\_Mail.pdf](https://www.nooganightlife.com/wp-content/uploads/2022/06/AntispamSniper_for_Windows_Mail.pdf) <https://livehealthynews.com/green-recycle-bin-crack-download/>

<http://shop.chatredanesh.ir/?p=14423>

<http://www.strelkabrno.cz/advert/auto-mouse-clicker-crack-free-download-pc-windows/> [https://teljufitness.com/wp-content/uploads/2022/06/Office\\_to\\_Any\\_Converter.pdf](https://teljufitness.com/wp-content/uploads/2022/06/Office_to_Any_Converter.pdf)